# Outbreak – Simulation ansteckender Krankheiten Praktikum "Parallele Programmierung"

Hajo Möller

29. November 2012 Sommersemester 2012

# Inhaltsverzeichnis

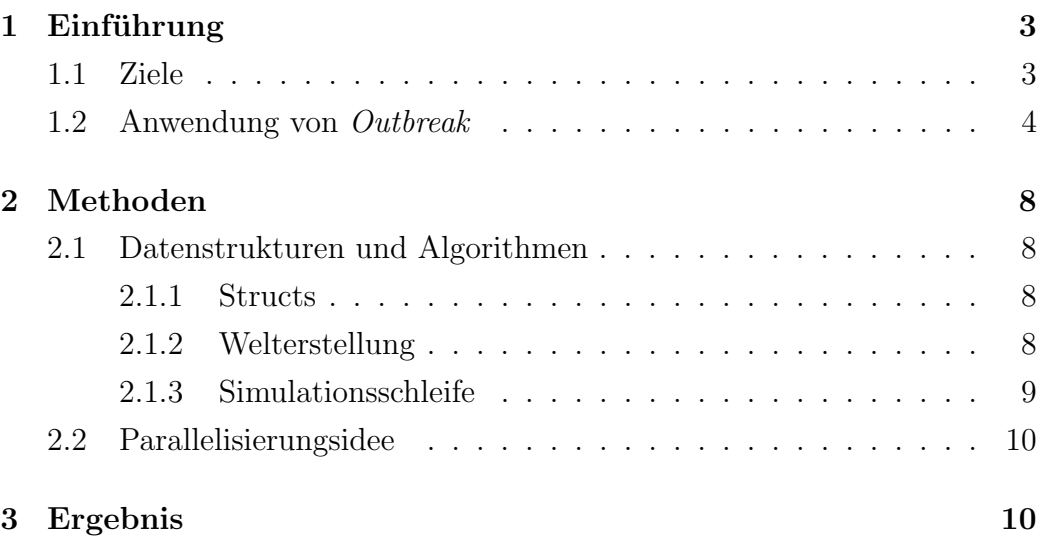

#### Zusammenfassung

 $Outbreak$  ist ein Kommandozeilen-basiertes Werkzeug für unixartige Betriebssystem zur Simulation einer ansteckenden Krankheit auf einer torusformigen Welt, wobei Eigenschaften wie Weltgröße, das Verhältnis von Landfläche zu Wasser, Population je Simulationspunkt sowie Heilungsrate, Mortalität und Ansteckungswahrscheinlichkeit als Kommandozeilenparameter übergeben werden. Zur schnellen Visualisierung wird je Simulationsschritt der aktuelle Ausbreitungsstatus als Portable Pixmap ausgegeben.

## <span id="page-2-0"></span>1 Einführung

### <span id="page-2-1"></span>1.1 Ziele

Die rechnerische Simulation von Krankheiten ist seit einigen Jahren eine erfolgreiche Unterstützung bei der Prognose und darauf folgender Eindämmung schwerer Epidemien<sup>[\[1\]](#page-10-0)</sup>. Durch bessere Simulationen können gute Vorhersagen über die zu erwartende Ausbreitung einer Krankheit getroffen werden, was eine leichtere Koordination von Gegenmaßnahmen wie gezielte Schutzimpfungen, Importstopps und Grenzschließungen ermöglicht.

Für die Pandemie-Simulation eignen sich rein statistische Modelle, die auf Bevölkerungsparametern basieren, oder Agentensysteme, bei denen die Personen der Bevölkerung jeweils einzeln betrachtet werden und so eine wesentlich höhere Komplexität erreichen. Ich versuchte  $Outbreak$  als Agentensys-tem wie in "Predicting the spread of pandemics in urban environments"[\[2\]](#page-10-1) aufzubauen, aufgrund mangelnder C -Kenntnisse und so entstehender Speicherlecks und anderer Probleme musste ich diesen Ansatz verwerfen und auf ein simpleres, rein mathematisches Modell zurückgreifen.

So kann mit Outbreak zur Zeit auch jeweils nur eine statt, wie ursprunglich ¨ geplant, bis zu 2<sup>64</sup> −1 Krankheiten simuliert werden. Ferner musste auch auf die Implementierung von Immunitäten und Mutationsfähigkeit der Erreger verzichtet werden.

#### <span id="page-3-0"></span>1.2 Anwendung von Outbreak

Ein Aufruf von *Outbreak* ohne Parameter führt zu Ausgabe der Revisionsnummer, des Kompilierungszeitpunktes und der erwarteten Parameter:

```
% ./outbreak
  Outbreak (4fd8216489, compiled Nov 29 2012 15:49:29)
 3
  Usage: outbreak [width] [height] [countries] [watertoland] [population]
       [travelchance] [contagiousness] [deadliness] [curability]
 5
      [width] (uint32-t) width of simulation
      \begin{array}{c|c}\n\text{height} \\
\text{1} & \text{1} \\
\end{array}countries | (uint8_t) countries to spawn
      \text{watertoland} \text{(double_t)} water / land
\begin{bmatrix} 10 \\ 11 \end{bmatrix} [population] (uint32_t) count of people per area<br>\begin{bmatrix} 11 \\ 11 \end{bmatrix} (double t) chance any given person
|11| [travelchance] (double_t) chance any given person will travel this
         round
|12| [contagiousness] (double_t) people infected by 1 sick person
13 [deadliness] (double_t) chance of a sick person dying
|14| [ curability ] ( double_t ) chance of spontaneous healing
15 could not parse args
```
Listing 1: Beispielausgabe bei Aufruf ohne Parameter

- 1. width steuert die Breite in Simulationspunkten der simulierten Oberfläche
- 2. height steuert die Höhe
- 3. countries bestimmt, wie viele Zufallspunkte der Oberfläche als Start-punkte für Landmasse markiert werden, siehe [Welterstellung](#page-7-3)
- 4. watertoland ist ein Koeffizient, mit dem das Verhältnis von Wasserzu Landstartpunkten bestimmt wird
- 5. population legt die Anfangspopulation jedes Simulationspunktes fest
- 6. travelchance ist die Wahrscheinlichkeit, mit der eine Person seine Standpunkt auf einen anderen Simulationspunkt verlegt
- 7. contagiousness ist die Basisreproduktionsrate der betrachteten Krankheit, sie gibt den Durchschnitt von je Simulationsschritt durch eine infektiöse Person infizierte Personen an
- 8. deadliness ist die durch die simulierte Krankheit verursachte Mortalität
- 9. curability ist die Wahrscheinlichkeit, zu der eine infizierte Person innerhalb eines Simulationsschritts geheilt wird

Bei Aufruf mit korrekter Parameterzahl erfolgt keine Ausgabe, stattdessen beginnt die Simulation und legt nach jedem Schritt den aktuellen Zustand als Portable Pixmap (world00000.ppm, world00001.ppm, . . . ) im Arbeitsverzeichnis ab.

Die Simulation beendet sich selbstständig sobald alle infizierten Personen geheilt wurden oder verstorben sind, sie kann bei Bedarf jederzeit mit Strg+c abgebrochen werden.

In den ausgegebenen Bildern entspricht ein Pixel einem Simulationspunkt, dabei haben die auftretenden Farben folgende Bedeutungen:

Blau Wasser

Grün Punkt mit durchgehend gesunder Bevölkerung

Gelb Mindestens eine infizierte Person in diesem Punkt

Rot Die Bevölkerung dieses Punkts ist vollständig erkrankt

Schwarz Kaum oder keine lebenden Personen in diesem Punkt

Je dunkler ein Punkt erscheint, desto niedriger ist das Verhältnis von aktuell lebenden zu bereits verstorbenen Personen.

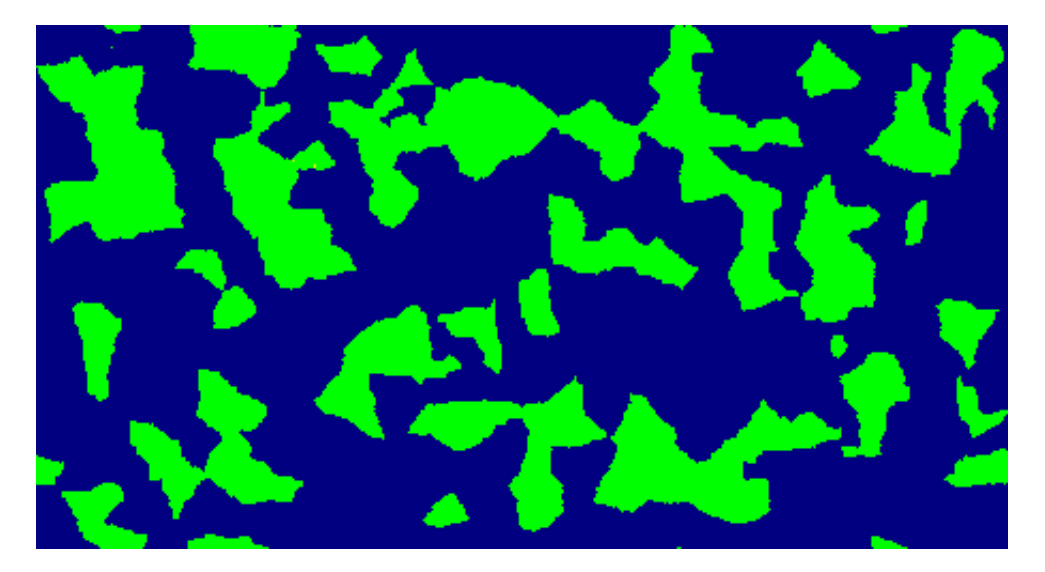

Abbildung 1: Schritt 0, ./outbreak 455 245 100 2 1000 0.2 1.2 0.02 0.02

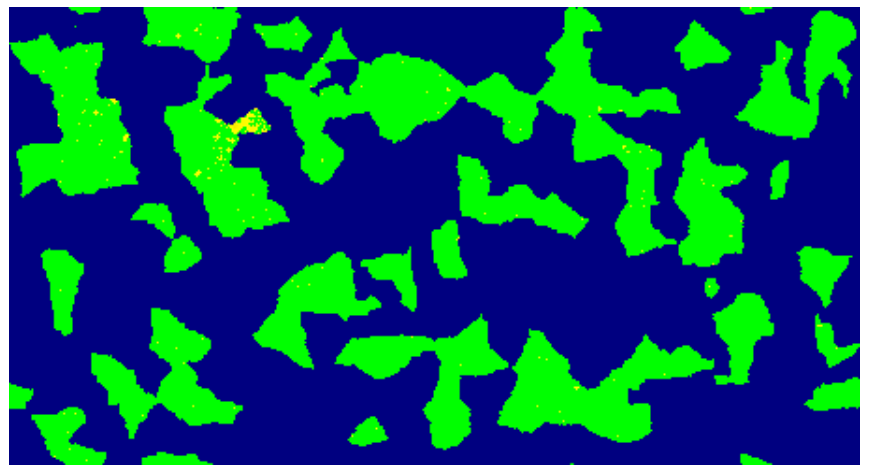

Abbildung 2: Simulation in Schritt 25

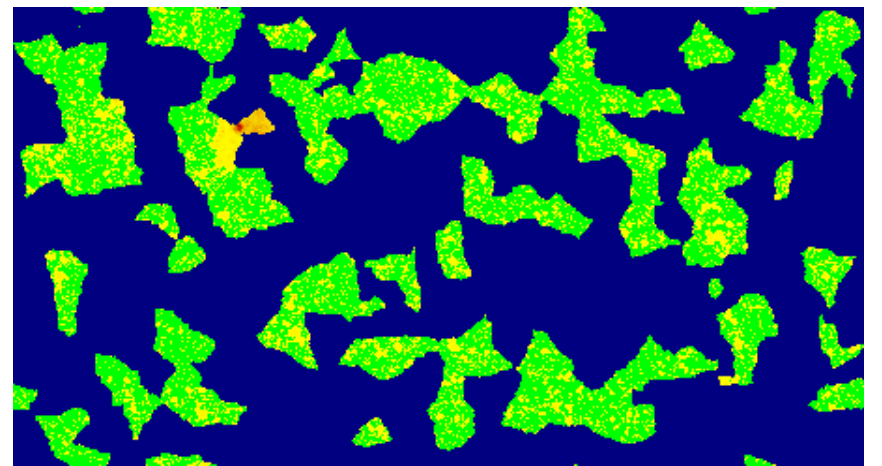

Abbildung 3: Schritt 70

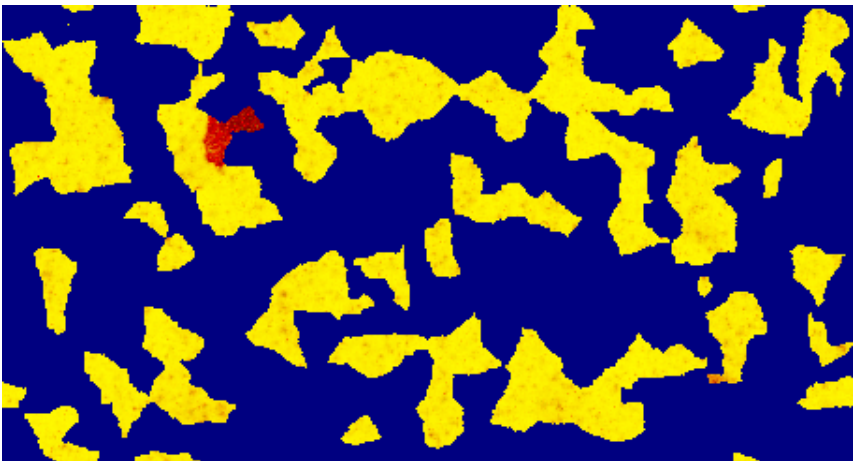

Abbildung 4: Schritt 90

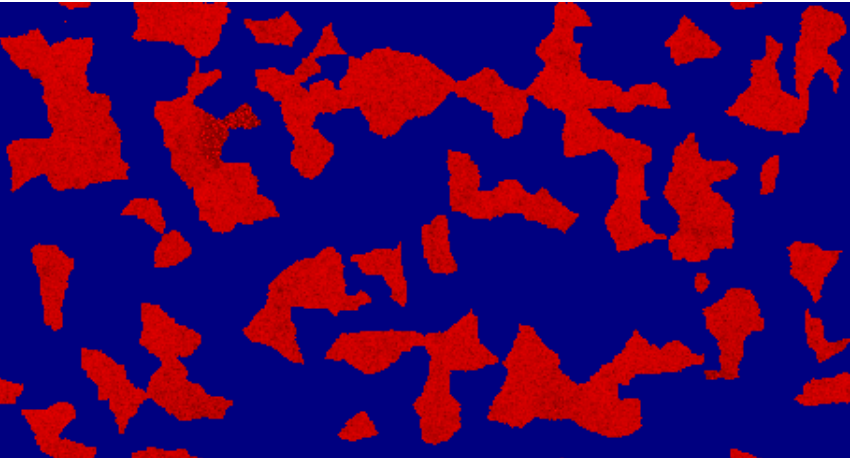

Abbildung 5: Schritt 110

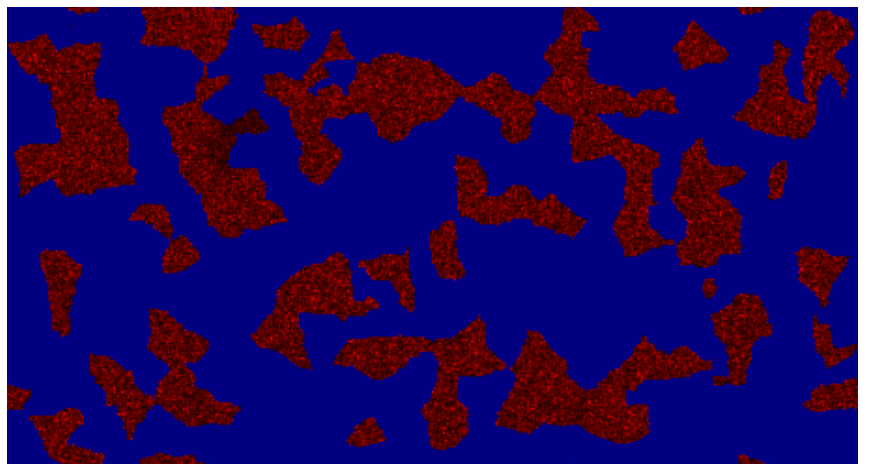

Abbildung 6: Schritt 160

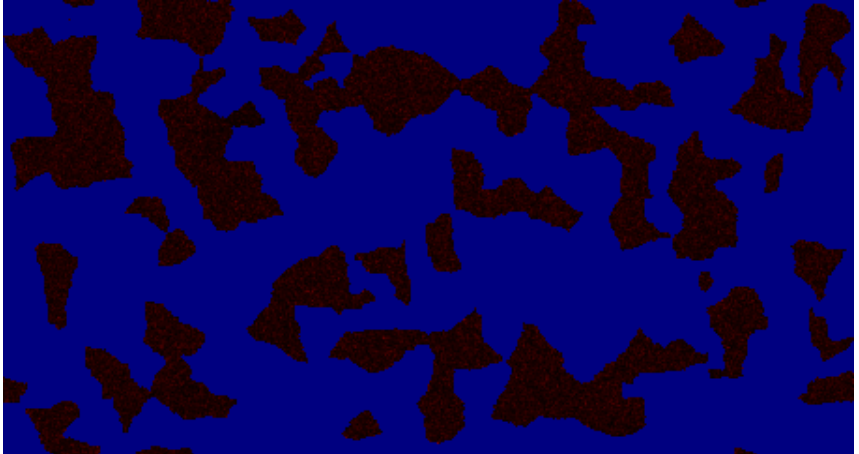

Abbildung 7: Schritt 200

# <span id="page-7-0"></span>2 Methoden

Der vollständige Quelltext von *Outbreak* steht unter der GPL2-Lizenz<sup>[\[3\]](#page-10-2)</sup> und kann über [http://wr.informatik.uni-hamburg.de/\\_media/teaching/som](http://wr.informatik.uni-hamburg.de/_media/teaching/sommersemester_2012/papo-12-outbreak-sourcecode.tgz)mersemester\_ [2012/papo-12-outbreak-sourcecode.tgz](http://wr.informatik.uni-hamburg.de/_media/teaching/sommersemester_2012/papo-12-outbreak-sourcecode.tgz) bezogen werden.

## <span id="page-7-1"></span>2.1 Datenstrukturen und Algorithmen

#### <span id="page-7-2"></span>2.1.1 Structs

Jeder Simulationspunkt entspricht einem Struct AREA mit folgenden Elementen:

```
typedef struct s_area {
      uint8_t type; /* 0: empty, 1: water, else: land */
      float coeff_age;
      float coeff-reproduction;
      uint64_t population;
      uint64_t infected;
      uint64_t alive;
      uint64_t dead;PERSON ∗ people;
10 } AREA;
```
Listing 2: Struct AREA

Die Elemente coeff age, coeff reproduction und \*PEOPLE kommen in der aktuellen Fassung nicht zum Einsatz, wie unter [Ziele](#page-2-1) erläutert. Der (somit unbenutzte) Datentyp PERSON ist so konstruiert:

```
typedef struct s_person {
    uint8_t health;
    uint8_t age;uint8_t infected; /* disease_1 & disease_2 & ... */
    uint8_t immune; /* immunity 1 & immunity 2 & ... */uint8_t *incubation;
    uint8<sub>-t</sub> *latency;
 PERSON;
```
Listing 3: Struct PERSON

Es war geplant, jede lebendige Person einzeln zu simulieren und am Ende jedes Berechnungsschrittes die reisenden Personen zusammenzufassen und per MPI zu den Zielpunkten zu schicken.

#### <span id="page-7-3"></span>2.1.2 Welterstellung

Die Welt ist als Torus implementiert, wenn man sie also z.B. über den linken Rand verlässt betritt man sie an der rechten Seite in selber Höhe.

Bei der Erstellung der Welt durch int make world(void); geschieht folgendes:

- 1. Im Speicher wird der für die Oberfläche benötigte Bereich reserviert und auf 0 gesetzt
- 2. Es werden countries Punkte zufällig ausgewählt und als Landfläche (intern:  $2 \dots$  countries  $+ 2$ ) markiert, Punkte mit gleicher Markierung werden später dem selben Land zugeordnet.
- 3. Nun werden countries \* watertoland Punkte ausgewählt und als Wasserflächen (intern: 2) markiert
- 4. Bis jeder Punkt der Oberfläche mit einem anderen Wert als 0 belegt ist wachsen die Land- und Wasserflächen je Iteration ungleichmäßig in alle Richtungen ohne bereits belegte Punkte zu überschreiben

So ist zugesichert, dass die Welt vollständig initialisiert wird und unregelmäßige Formen entstehen.

#### <span id="page-8-0"></span>2.1.3 Simulationsschleife

Die Welt wird durch int run\_simulation(AREA \*myworld); so lange simuliert bis es keine infizierten Personen mehr gibt, sie also entweder ausgestorben oder vollständig geheilt wurden:

- 1. Feststellung, dass der aktuell betrachtete Punkt nicht leer ist (d.h. lebende Personen, kein Wasser), sonst Sprung zum nächsten Punkt
- 2. Für jeden Infizierten überprüfen, ob er innerhalb dieses Schrittes geheilt wird und bei Bedarf Heilung durchführen
- 3. Krankheit innerhalb des Punktes ausbreiten lassen, neue Anzahl Infizierter = alte Anzahl  $*$  contagiousness, höchstens jedoch so viele Infizierte wie uberhaupt lebende Personen schaffen ¨
- 4. Für jeden nun Infizierten wird überprüft, ob er in diesem Schritt stirbt. Bei Bedarf wird die Anzahl lebender, infizierter und toter Personen angepasst
- 5. Exakt ein Ziel fur alle Reisende aussuchen, dabei zuerst die direkten ¨ Nachbarpunkte prüfen, dann einen zufälligen Punkt des selben Landes und schließlich eine zufälligen Punkt der Welt.
- 6. Die reisenden Personen werden " umgezogen", im Ursprungs- und Zielpunkt werden die Zähler der lebenden und infizierten Personen angepasst

### <span id="page-9-0"></span>2.2 Parallelisierungsidee

Meine Idee war, die Welt in Zeilenblöcke mit jeweils etwa der selben Anzahl an Simulationspunkten auf die bearbeitenden Knoten aufzuteilen. Die Kommunikation, also das Reisen, würde nicht blockierend ablaufen. Jeder Knoten schickt am Ende eines Simulationsschrittes einen Puffer mit von ihm Reisenden (also struct PEOPLE) per MPI Isend(...) an den entsprechenden Zielknoten, welcher vor seinem nächsten Schritt die Datenmenge empfängt und die einzelnen Personen den entsprechenden Punkten zuordnet.

Zusätzlich müsste der Master-Knoten kontinuierlich auf Statusupdates der Worker-Knoten horchen, um den aktuellen Status als Pixmap ausgeben zu können.

# <span id="page-9-1"></span>3 Ergebnis

Leider habe ich es nicht geschafft, eine funktionierende parallele Variante von Outbreak zu implementieren, eine Performance-Auswertung ist somit nicht möglich. Zusätzlich macht der hohe Anteil an zufallsgesteuerten Ereignissen die Rechenlast sehr unvorhersagbar und ungleichmäßig, bei einigen dem Programm ubergebenen Parameterwerten beendet es sich mal nach nur sehr ¨ wenigen Runden, mal nach erst 500+ Runden.

Momentan bietet Outbreak also nur einen kleinen Einblick in die Welt der Pandemiesimulation und kann bereits existierenden Programmen wie InfluSim[\[4\]](#page-10-3) keine Konkurrenz machen.

# Literatur

- <span id="page-10-0"></span>[1] Models of Infectious Disease Agent Study; [http://www.nigms.nih.gov/](http://www.nigms.nih.gov/Research/FeaturedPrograms/MIDAS/) [Research/FeaturedPrograms/MIDAS/](http://www.nigms.nih.gov/Research/FeaturedPrograms/MIDAS/)
- <span id="page-10-1"></span>[2] Predicting the spread of pandemics in urban environments; Aleman, Dionne M.; [http://www.informs.org/](http:// www.informs.org/ORMS-Today/Public-Articles/February-Volume-39-Number-1/Predicting-the-spread-of-pandemics-in-urban-environments) [ORMS-Today/Public-Articles/February-Volume-39-Number-1/](http:// www.informs.org/ORMS-Today/Public-Articles/February-Volume-39-Number-1/Predicting-the-spread-of-pandemics-in-urban-environments) [Predicting-the-spread-of-pandemics-in-urban-environments](http:// www.informs.org/ORMS-Today/Public-Articles/February-Volume-39-Number-1/Predicting-the-spread-of-pandemics-in-urban-environments)
- <span id="page-10-2"></span>[3] GNU General Public License, Version 2 [http://www.gnu.org/](http://www.gnu.org/licenses/old-licenses/gpl-2.0.de.html) [licenses/old-licenses/gpl-2.0.de.html](http://www.gnu.org/licenses/old-licenses/gpl-2.0.de.html)
- <span id="page-10-3"></span>[4] Influenza-Pandemie-Planungs-Simulator InfluSim [http://www.](http://www.uni-tuebingen.de/modeling/Mod_Pub_Software_InfluSim_de.html) [uni-tuebingen.de/modeling/Mod\\_Pub\\_Software\\_InfluSim\\_de.html](http://www.uni-tuebingen.de/modeling/Mod_Pub_Software_InfluSim_de.html)